# TreeGenes and CartograTree Tools for Forest Tree Genomics

Emily Grau, Sean Buehler, Nic Herndon, Taylor Falk, Peter Richter, Meg Staton, Stephen Ficklin, Jill Wegrzyn

University of Connecticut, Storrs CT; University of Tennessee, Knoxville TN; Washington State University, Pullman WA

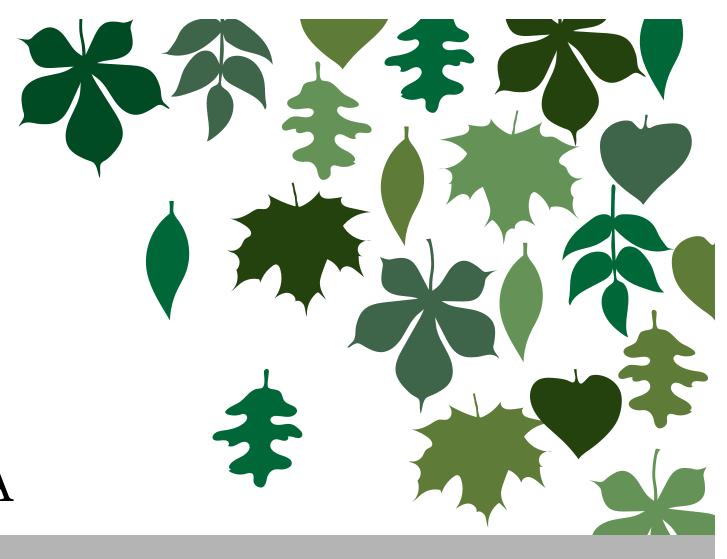

#### What is TreeGenes?

TreeGenes is a database serving the needs of the forest tree research community, bringing uniting data from nearly 1800 species with visualization and analysis tools

TreeGenes is built using Tripal, a toolkit for creating genetic and genomic websites. Built using Drupal, Tripal is open source project that encourages tool sharing and collaboration. Developers can easily share extension modules that build on the Tripal framework to offer additional functionality. Extension modules used by TreeGenes include:

Tripal ElasticSearch: implements ElasticSearch and allows Tripal sites to connect their searches, enabling cross site querying.

Tripal Galaxy: integrates access to Galaxy workflows from within a Tripal site.

Galaxy analysis

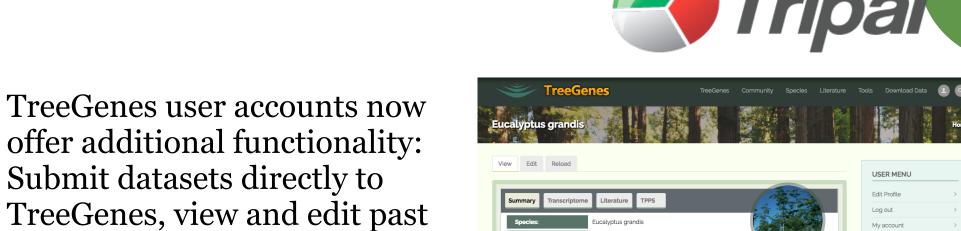

submissions. View and download results from a Diamond sequence search or

Browse species or search by taxonomic rank. Each species detail view includea a summary of available literature, genotypic, and phenotypic data as well as range maps and species images.

Poster

**PE0048** 

Data

101 Genetic maps

36,730,176 Genotypes

926,094 Phenotypes

1850 Species

39 Genomes

#### **Data Sources**

- **Primary repositories** including NCBI and Dryad:
- Full genome assemblies and annotations
- Transcriptomes
- Genetic markers, including SNP, EST, SSR, RFLP
- Links out to raw sequence records including SRA and TSA

The **Tripal Plant Popgen Submit** (TPPS) pipeline accepts genetic maps and data from association and population studies, with an emphasis on capturing metadata

TreeGenes curated UniGenes

Community data, including a colleague directory, job and meeting postings

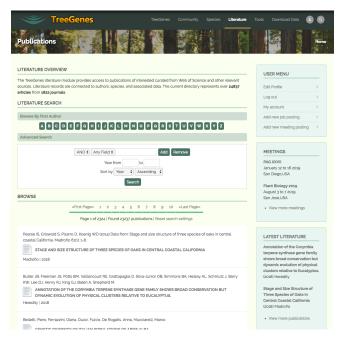

The literature module holds over 25,000 curated articles.

TreeGenes uses cmap-js to display genetic maps.

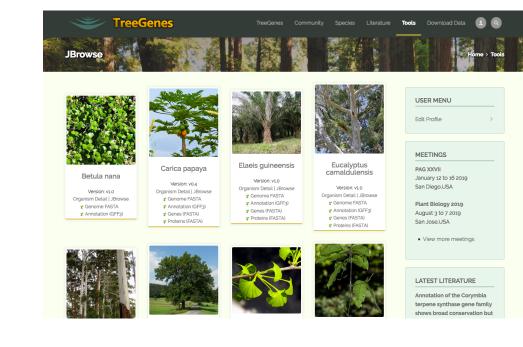

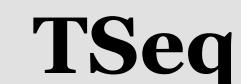

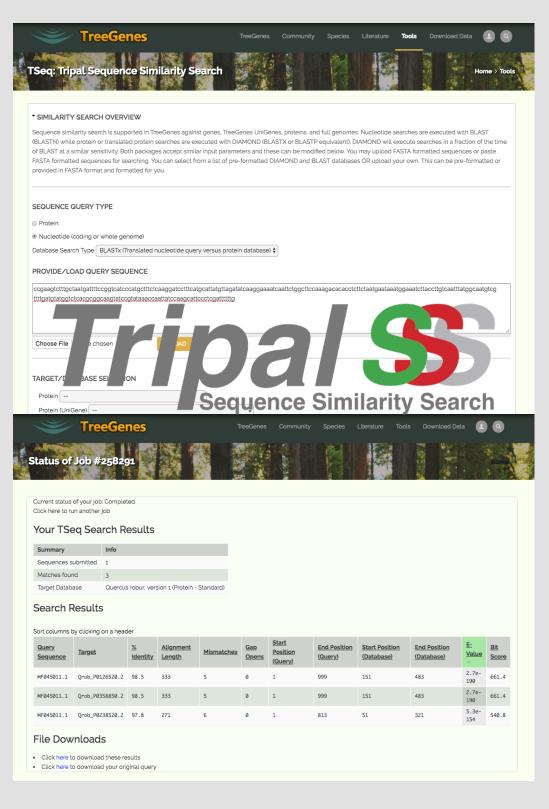

sequence alignment tool that utilizes a combination of **BLAST** (nucleotide) and Diamond (protein/x) search functions for faster sequence similarity searching. Execution of the analysis can be performed on local or remote servers.

TSeq is a

### Tripal Plant Popgen Submit

The Tripal Popgen Pipeline Submit (TPPS) module is a data intake pipeline module optimized for metadata capture of association and population studies. The redesign captures additional experimental parameters while also easing the process for users.

miappe

Captured parameters include:

- Sample location data
- NCBI accession identifiers for markers and raw sequence data
- Plant Ontology, Trait Ontology, and Crop Ontology
- term assignment for phenotypes • Study metadata including study type experimental parameters,; complies with Minimum Information
- About a Plant Phenotyping Experiment (MIAPPE) standards

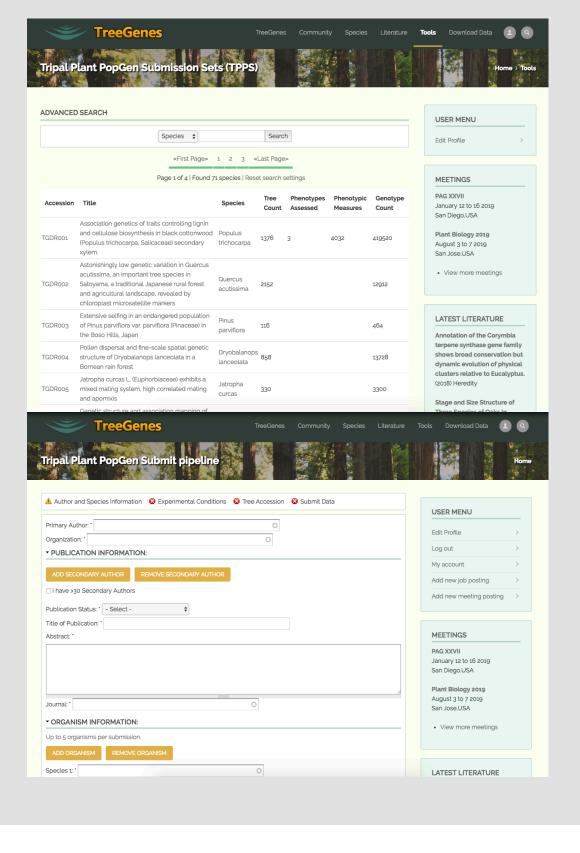

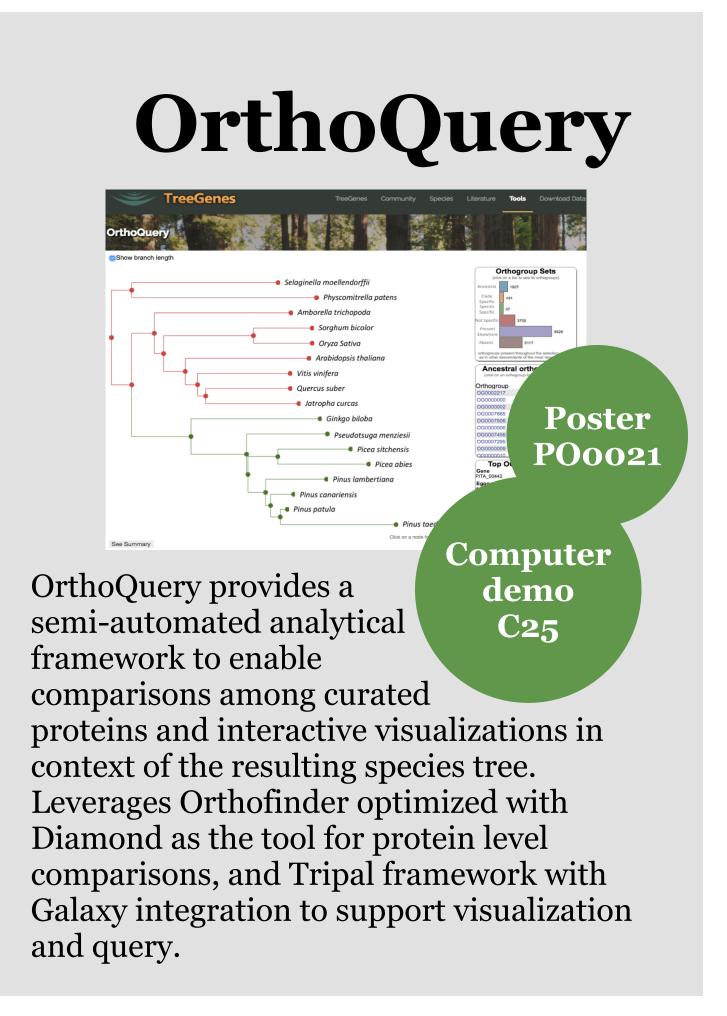

## CartograTree

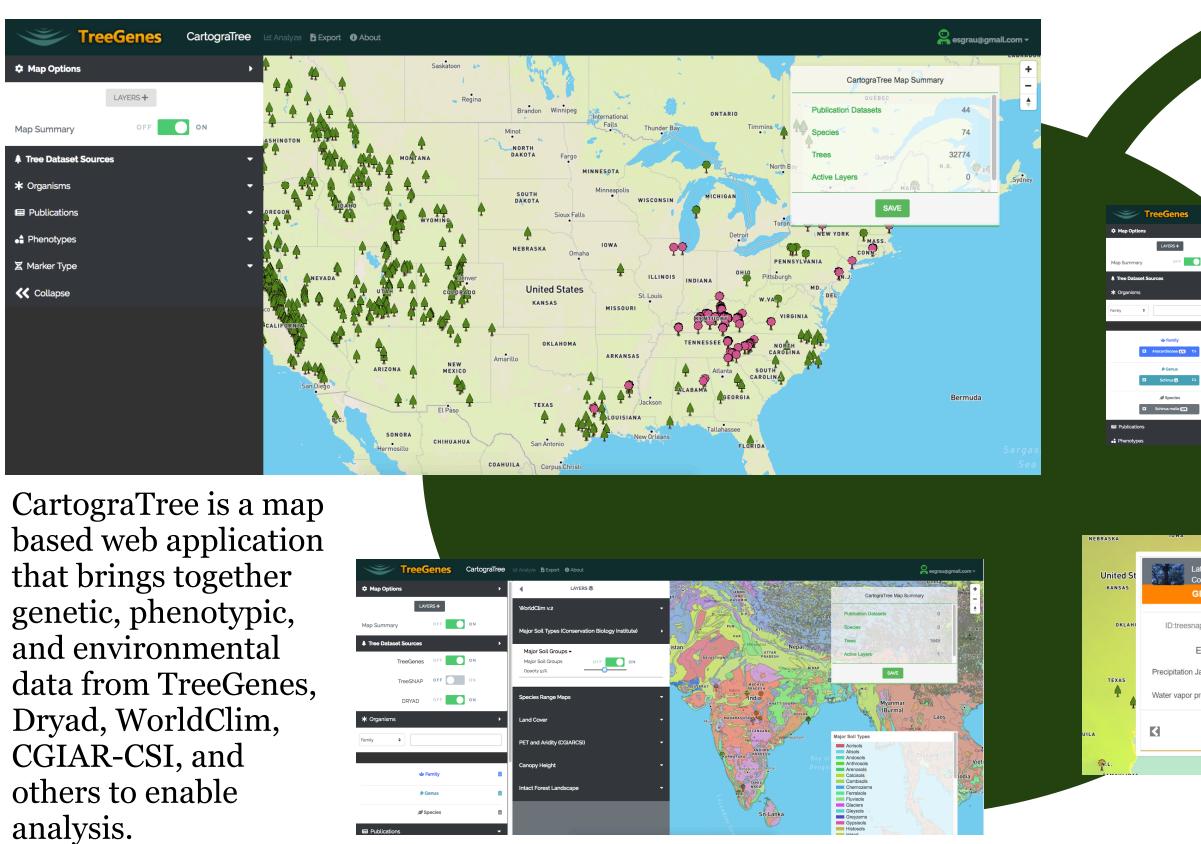

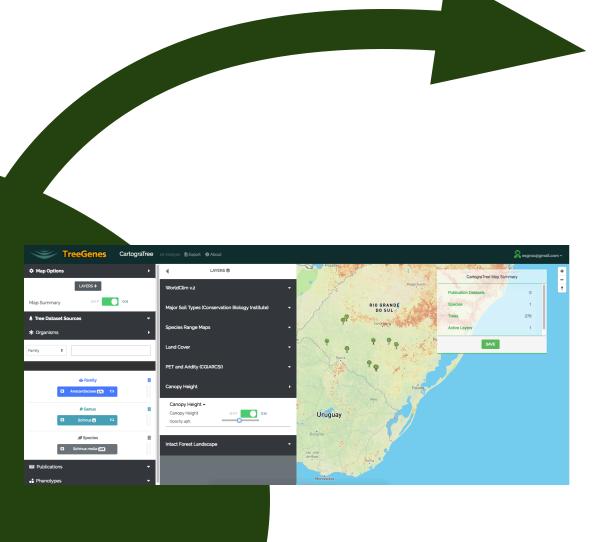

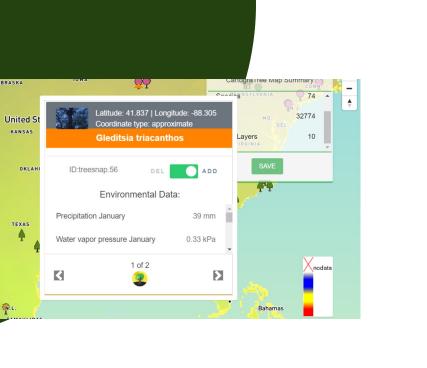

0.02 0.03 0.04 After selecting data, users can preprocess by filtering by individual, marker, and allele frequency.

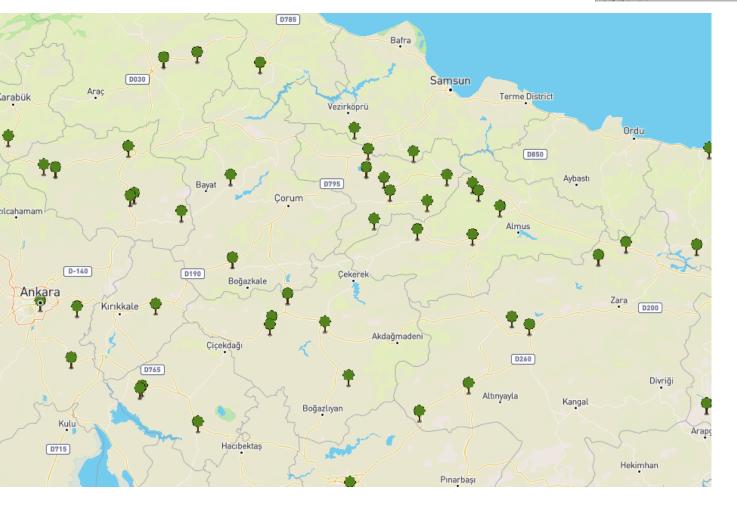

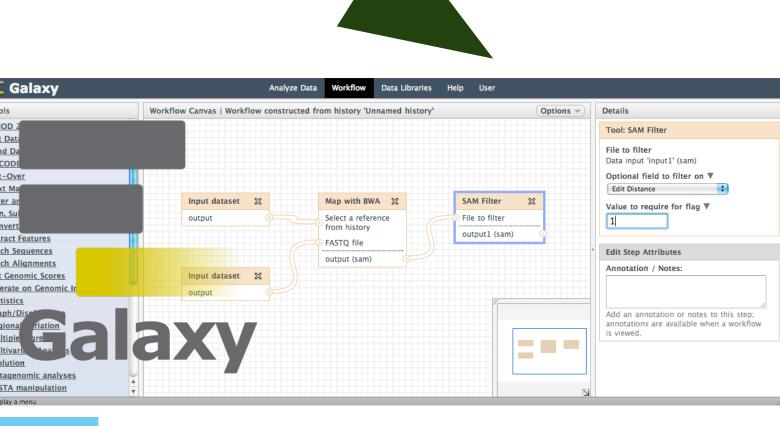

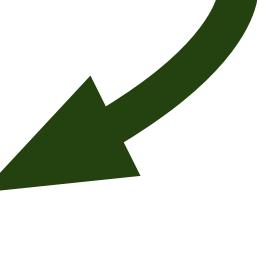

Galaxy workflows appropriate for the selected data are presented to the user. Selected workflows are run using high performance computing resources from TreeGenes.

treegenesdb.org

treegenesdb@gmail.com

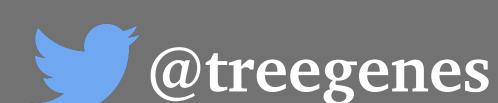

Linked in treegenes database

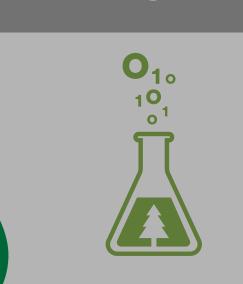

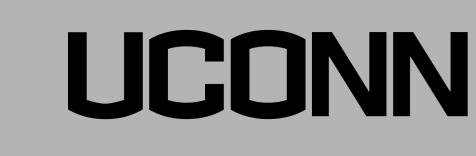

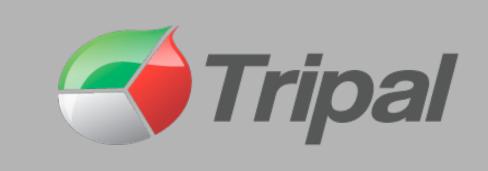

Analysis

via the

results can be

downloaded

or visualized

TreeGenes

user interface.

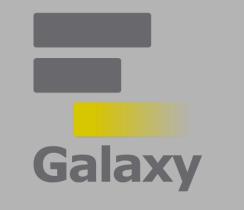

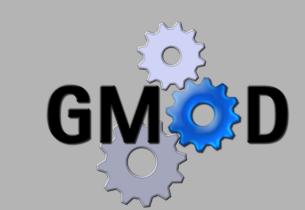

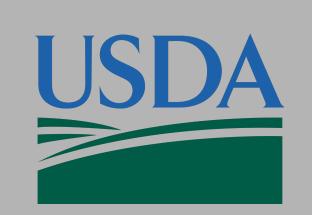

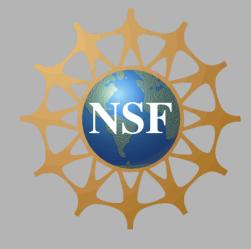